## Come Ottenere Più Visite di Qualità…

di Paolo Franzese

Estrapolo dal sito: [http://www.masternewmedia.org/](http://www.masternewmedia.org/it/2009/03/04/online_key_performance_indicators_come_identificare_gli.htm) questa tabella che sintetizza il grande lavoro fatto da [Robin Good](http://www.masternewmedia.org/):

Image not found or type unknown

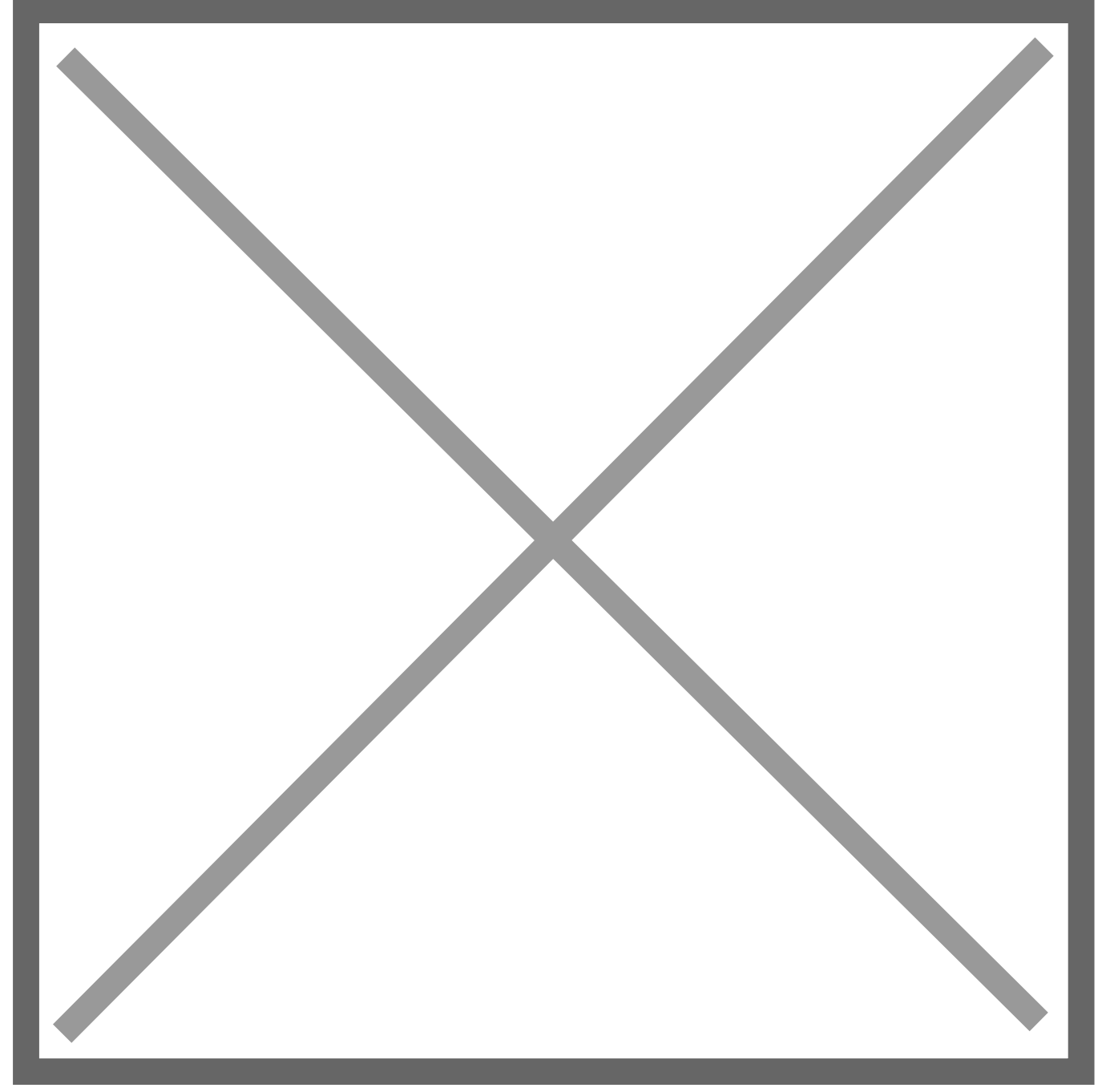

Da un articolo scritto da Paolo Franzese il 25 Marzo 2009